Roll No.: GSCN/S-2019/SEM-I/BCCAC 1.4

Shiksha Mandal, Wardha's

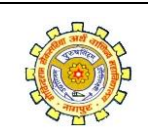

## G. S. College of Commerce & Economics, Nagpur

An Autonomous Institution

(Affiliated to Rashtrasant Tukadoji Maharaj Nagpur University)

First Semester Bachelor of Commerce (Computer Application) Examination

(CBCS)

## INFORMATION SYSTEM & INFORMATION TECHNOLOGY

(BCCAC 1.4)

Time: 2 Hours Maximum Marks: 40

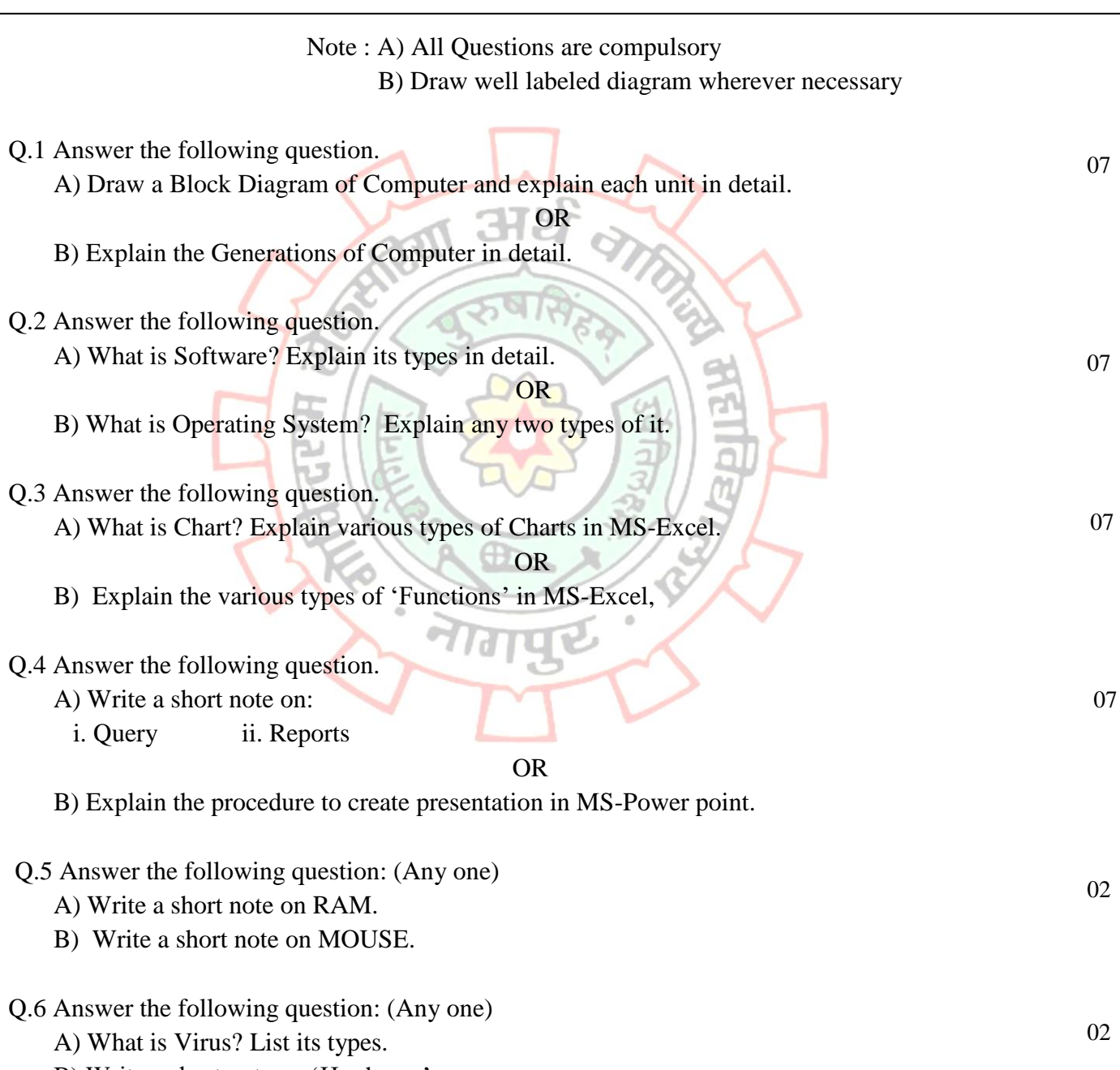

B) Write a short note on 'Hardware'.

- Q.7 Answer the following question: (Any one)
	- A) Explain Goal Seek option in MS-Excel.
	- B) Explain Header and Footer option in MS-Word.
- Q.8 Answer the following question: (Any one)
	- A) Describe Master Slide in MS-Power point.
	- B) Explain 'Form' in MS-Access.

Q.9 Solve the following questions.

- A) What is Input Device?
- B) Write any two uses of Internet.
- C) Define 'Bullets' in MS-Word.
- D) What is Database?

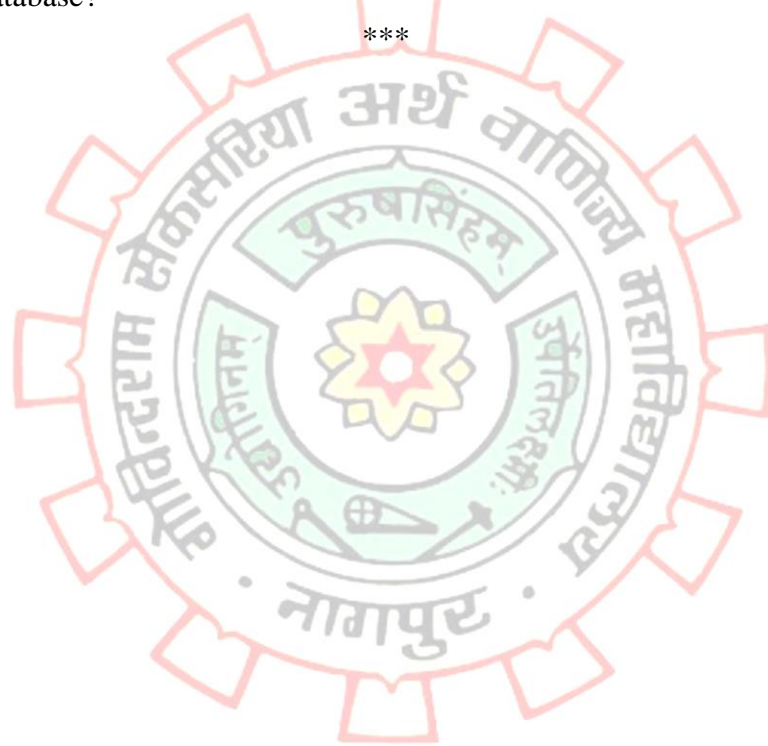

02

04